City of Cle Elum 119 West First Street Cle Elum, WA 98922

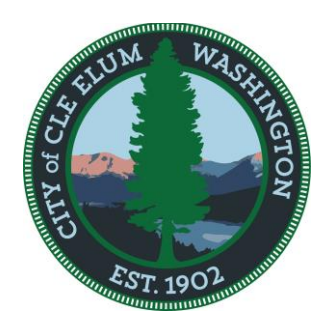

Phone: (509) 674-2262 Fax: (509) 674-4097 www.cityofcleelum.com

## Water Fill Station Application

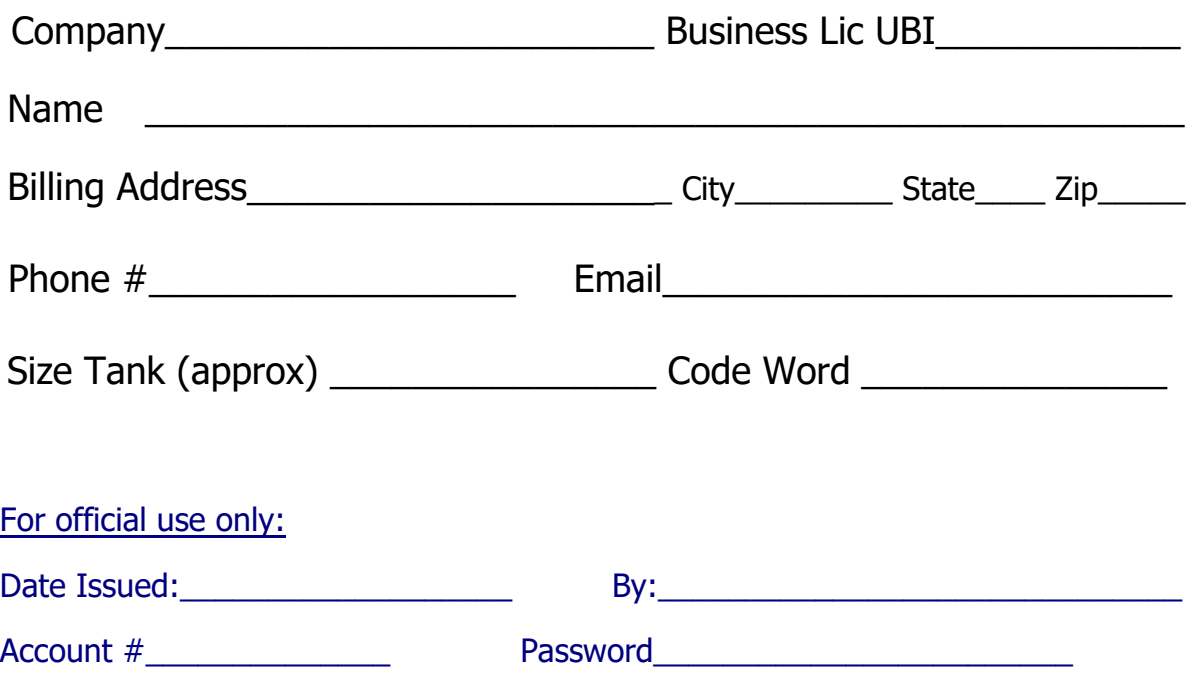

Filling Station Requirements

Location: Memorial Park Ball Field Parking Lot/ South Cle Elum Way

- 1. Water obtained from the hydrant is non-potable and for construction use only!
- 2. All users must obtain an account number from the City of Cle Elum (Do Not share this account information)
- 3. Each load must be documented through the water system using your account number.
- 4. If you share your account number with other people you could lose your rights to this fill station.
- 5. Cost of water is \$15.00 per thousand gallons \$15 Minimum RES-2023-005

Non-Potable Water Construction Use Only!

Return this application to City Hall or email to the Utility Department: wprosek@cleelum.gov; acasassa@cleelum.gov

**Water Fill Station Instructions -** Located at Memorial Park Ball Field Parking Lot/ South Cle Elum Way Your account is now active. Enter account number and password slowly as it takes a moment to register each digit. There is a \$15 minimum charged to anyone that has used their account in the month.

1. . To begin please press \* and/or Entry reset as needed to clear any previous user account accumulation

- 2. Enter Account Number:
- 3. Press #
- 4. Enter Password:
- 5. Press #
- 6. Start
- 7. Stop
- 8. Wait 10 Seconds
- 9. Press Entry Reset to clear

CODE WORD if needed to recover lost password over the phone:

If you have any problems, please call City Hall 509-674-2262. The \* button can be used to clear the screen if needed, ie entered wrong account number or password.

NOTICE: If you notice any numbers in the previous accumulation flow box, press and hold Entry Reset button to clear before you log into your account.